**Volume 14, Number** 10 **October 1, 2013**

# ArcBITS Newsletter

## Context Aware Infobutton

One of the requirements of Meaningful Use Stage 2 is to be able to look up information that is specific to the patient and their Problem List, Medications, Lab Results, or Allergy List. The way this is handled is from the Dashboard screen. First, you display a list from one of the above, click on one of the entries (in this case, benign prostatic hyperplasia, the 2nd entry), and then click on the new **Info** button at the bottom of the screen.

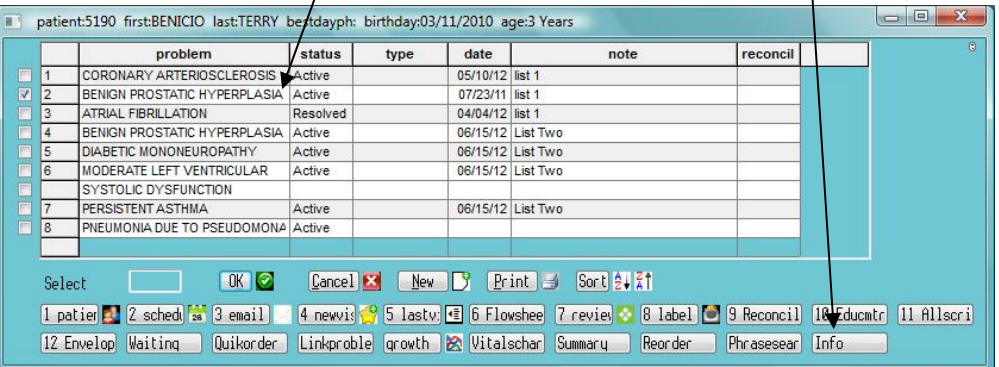

This results in your web browser going to the National Institute of Health and dis-

#### **MedlinePlus Connect**

MedlinePlus Connect results for SNOMED CT 266569009

#### **Prostate Diseases**

Wednesday, September 25, 2013 5:09 AM

The prostate is a gland. It helps make semen, the fluid that contains sperm. The prostate surrounds the tube that carries urine away from the blad prostate is about the size of a walnut. It slowly grows larger with age. If it gets too large, it can cause problems. This is very common after age 50 have prostate trouble.

Some common problems are

- . Prostatitis an infection, usually caused by bacteria
- . Benign prostatic hyperplasia, or BPH an enlarged prostate, which may cause dribbling after urination or a need to go often, especially at i
- . Prostate cancer a common cancer that responds best to treatment when detected early

NIH: National Institute of Diabetes and Digestive and Kidney Diseases

- · Digital rectal exam
- · Enlarged prostate

playing the requested information as shown in the above screen. The information is easy to read and is available in Spanish, too. The tip box on the left side of this page are other examples of information from the NIH.

### **Inside this issue:**

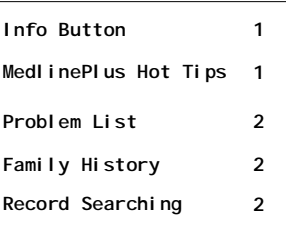

## ArcSys Hot Tip

Men with comparatively higher levels of fish oil (or omega-3 fatty acids) in their blood have a 44 percent overall higher risk to develop prostate cancer, finds a study recently published in the Journal of the National Cancer Institute. White women (age 65 and older) who have breast cancer live about three years longer than black women with breast cancer within the same age range, finds a national study with an accompanying editorial recently published in the Journal of the American Medical Association.

2011 EDITION

ONC-ACB **EHR MODULAR** 

> > > certified.

Drummor

## 3 (More) New MU2 Features

B

1-There are two new entries which are available for the Smoking status: Light smoker and Heavy smoker. Additionally, the smoking codes need to be updated to include the SNOMED code. The program UPDATES-MOKING will update all existing patient records to the new codes as well as make the two new choices available.

2-The Problem List needs to be upgraded to accommodate SNOMED codes. In the event your office has been using ICD-9 codes to in defining problems, then you are in luck! The UPDATEPRBLIST program will cycle through all the existing problems and automatically assign the SNOMED code that corresponds to the ICD-9 code.

3-Under MU 1, there was one program that was used for generating patient lists and one program for generating reminders. With MU 2, the Office of the National Coordinator decided these two functions should be rolled

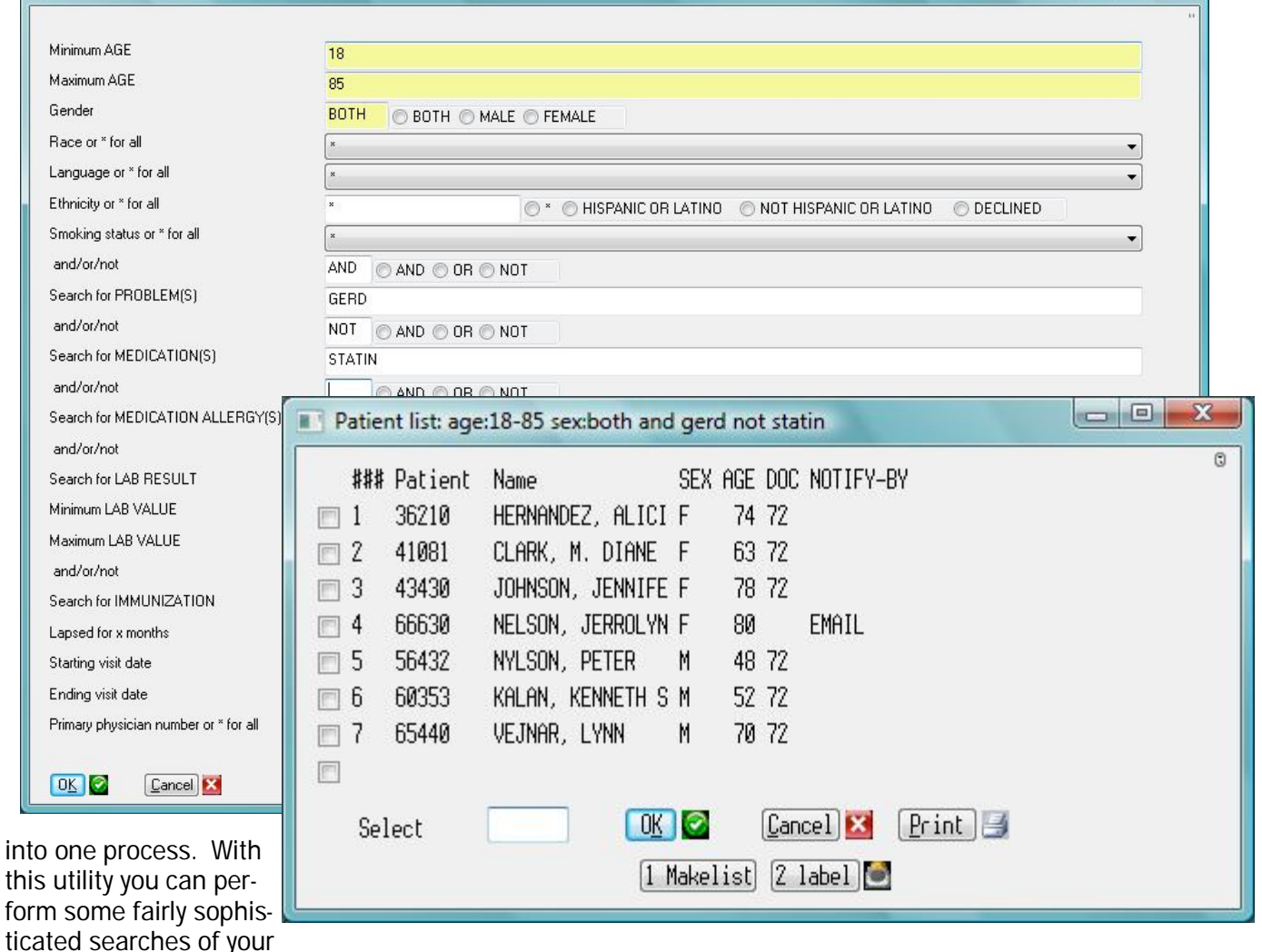

patient data base. Based on the gender, race, language, ethnicity and smoking status, you can perform a search of all patients who have GERD listed as one of their problems. Then, from that list, any patient who is not on some type of STATIN medication will be selected. Once the report is shown, you can prepare a "Save List", print a report, or generate labels. Additionally, if you have any questions about the validity of a patient appearing, click on the check box and their dashboard screen will appear. If the report is not quite what you looking for, click Cancel and the original screen will appear and you can refine your research criteria.

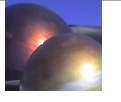